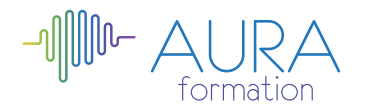

# **EBP Gestion commerciale perfectionnement**

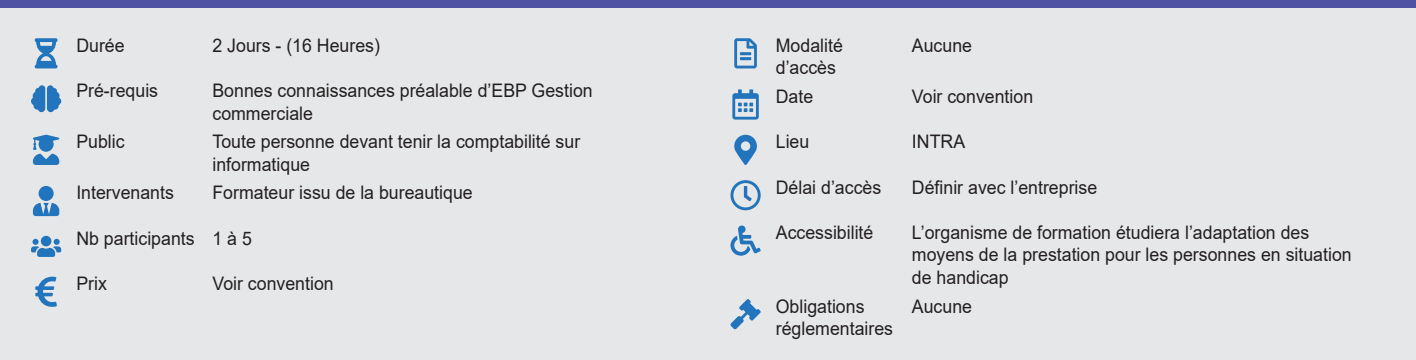

### **Méthode pédagogique :**

Formation structurée en modules indépendants comprenant chacun trois phases : présentation d'une situation d'usage, explicitations des méthodes et outils logiciels nécessaires, mise en pratique par les stagiaires sur des cas types et/ou sur des cas typiques de l'entreprise. Utilisation des documents de l'entreprise comme modèle. **Outil pédagogique :**  Supports papiers

## **Évaluation :**

Exercices de validation en continu et des appréciations tout au long de la formation : une note en pourcentage avec QCM d'entrée et QCM de sortie. **Validation :**

Attestation de fin de stage

## **OBJECTIF**

Maîtriser les fonctionnalités d'EBP Gestion commerciale pour réaliser la gestion commerciale d'une PME.

## **PROGRAMME**

## **JOUR 1 :**

#### **Les fondamentaux du logiciel**

- Rappel sur la gestion des bases tiers : fournisseurs / clients
- La gestion des fiches fournisseurs et clients
- Les documents associés

#### **Rappel sur la gestion des articles**

- Le recodage des codes articles
- La nature des articles : biens, services, nomenclatures commerciales
- La gestion des éco-contributions et des taxes
- Les historiques articles / clients
- Le planification des livraisons

## **Exploiter les fonctionnalités courantes du logiciel**

- Le processus des ventes (principe de fonctionnement, factures périodiques, impressions, statistiques)
- Le processus des achats (principe de fonctionnement, les impressions, les statistiques)
- Le processus des stocks (principe de fonctionnement, les impressions, les statistiques)

#### **JOUR 2 :**

#### **La gestion des échéances**

- L'échéancier fournisseurs / clients
- Les relances, définir les différents niveaux possibles
- Les clients douteux ou irrécouvrables
- Les fichiers de prélèvements et de virements

#### **Gérer les vues du logiciel**

- Création, modification, suppression, duplication
- Ajout d'une condition
- Création d'une requête en détail

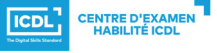